## Checking the Captured Image Immediately

You can check the most recently captured images while in the recording mode. (Quick Review)

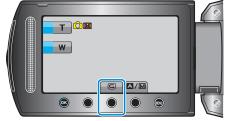

## Memo:

- You can also delete the image after checking.
- Quick Review can no longer recall the most recently captured image once the power is turned off.
- Use the playback mode to check the image in this case.

• Video